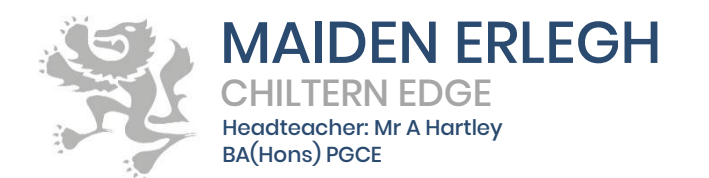

Reades Lane, Sonning Common, Reading, RG4 9LN **3** 0118 972 1500 MECEoffice@maidenerleghtrust.org **www.maidenerleghchilternedge.co.uk @MEChilternEdge** 

9 September 2022

Dear Parent/Guardian

## **School Network, Google Classroom & Bromcom Student App**

Year 7 students have received several different IT log-ins this week for use at school and at home.

**School Network**– Students have been set up a Microsoft Office email account and students will have access to this from home (as well as Word, Excel etc) by logging into Office 365. The format for this email is [JSmi2022@maidenerleghchilternedge.co.uk.](mailto:JSmi2022@maidenerleghchilternedge.co.uk) Students will use this email every time they log onto a school computer.

**Google Classroom** – students will also have a school Google account. Students can log into Google Classroom using their Google email. Students will have access from home to Google Classroom as well as being able to use Google Slides, Pages and Gmail etc. The format for this email is [JSmi2022@maidenerleghschools.co.uk](mailto:JSmi2022@maidenerleghschools.co.uk)

As the term progresses, teachers will set up individual 'classrooms' for each subject, their tutor group and their house.

Problems logging in often occur logging in when students think they are logged into a school account but are infact logged into their personal email account and then cannot access classrooms, or they miss the 's' off the schools email address. If students have any problems logging on or have forgotten their passwords, they can see Mr Redrup, Head of Computing or Mr Strangeway, IT Support, both are based in rooms at the top of the stairs that lead to the maths department.

**Bromcom Student App** – this gives access to homework, behaviour, housepoints, attendance and timetable. Students will need the following information to log in:

School ID: 12715 Username – received during tutor time Password – received during tutor time

Students should visit school reception if they have lost their log in details or if they have forgotten their password. If students have smartphones, they may want to download the apps for Google Classroom, Bromcom Student App and Office 365.

The use of these apps does not signify a change to our mobile phone policy at school. Students are not permitted to use their phones on the school site between 8:30-3:15pm unless directed to do so by a member of staff.

Yours faithfully

Miss Cheeseman Head of Year 7

Maiden Erlegh Trust is a company limited by guarantee and an exempt charity registered in England and Wales under company number 07548754 with registered office at Silverdale Road, Earley, Reading, RG6 7HS. "Maiden Erlegh School Chiltern Edge" is a business name of the company.